## **ขั้นตอนการส่งข้อเสนอโครงการเพื่อขอรับทุนสนับสนุนการวิจัย และผลิตผลงานทางวิชาการ คณะมนุษยศาสตร์ปีงบประมาณ 2567**

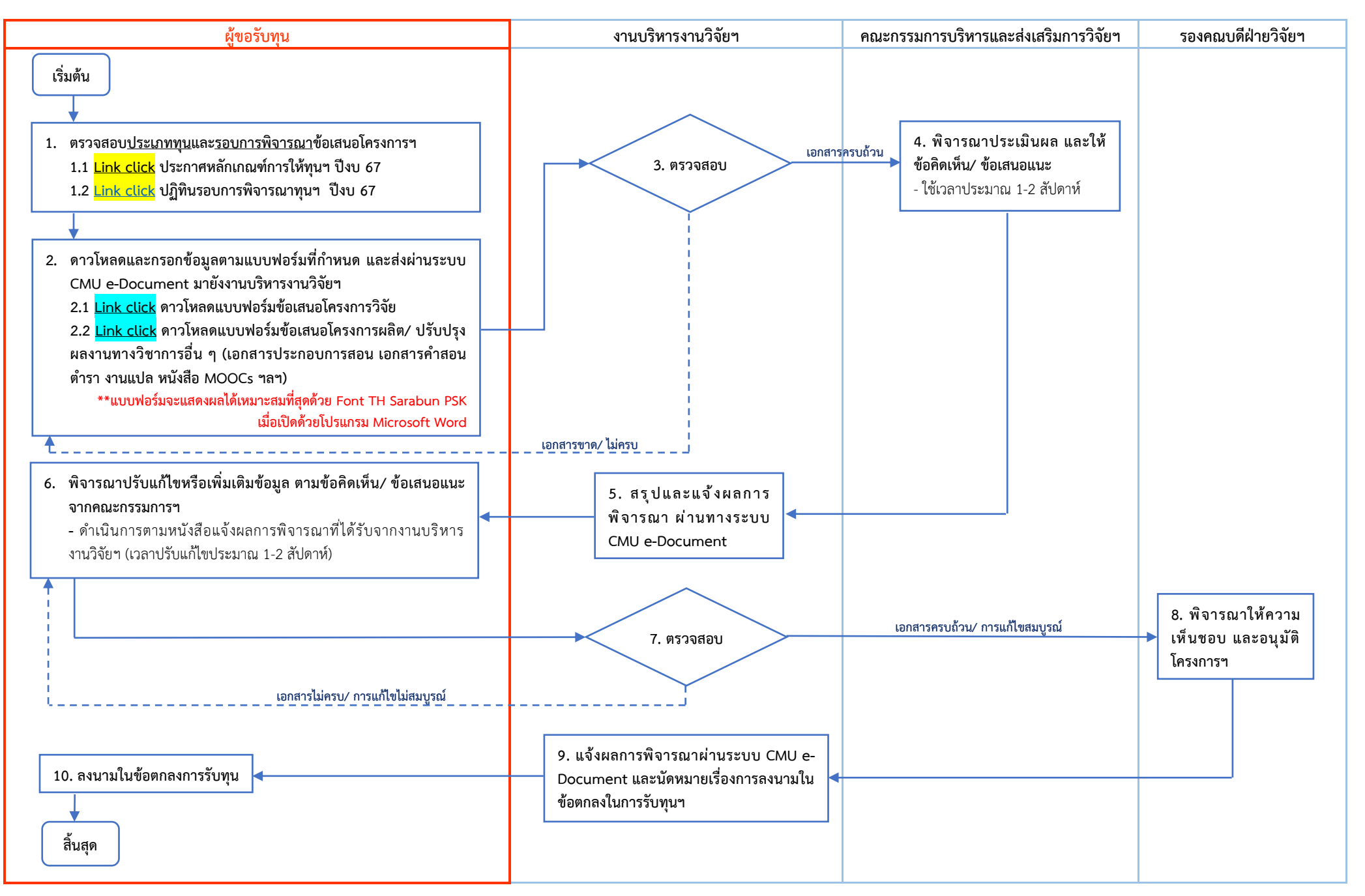

สอบถามข้อมูลเพิ่มเติมได้ที่ งานบริหารงานวิจัยฯ โทร. 053-943219 (นายสุรสีห์ สมุทคุปติ์)